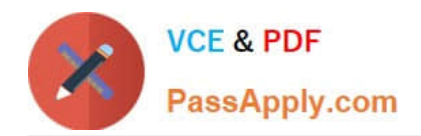

# **C\_S4FCF\_2020Q&As**

SAP Certified Application Associate - Central Finance in SAP S/4HANA

## **Pass SAP C\_S4FCF\_2020 Exam with 100% Guarantee**

Free Download Real Questions & Answers **PDF** and **VCE** file from:

**https://www.passapply.com/c\_s4fcf\_2020.html**

100% Passing Guarantee 100% Money Back Assurance

Following Questions and Answers are all new published by SAP Official Exam Center

**C** Instant Download After Purchase

- **83 100% Money Back Guarantee**
- 365 Days Free Update
- 800,000+ Satisfied Customers  $603$

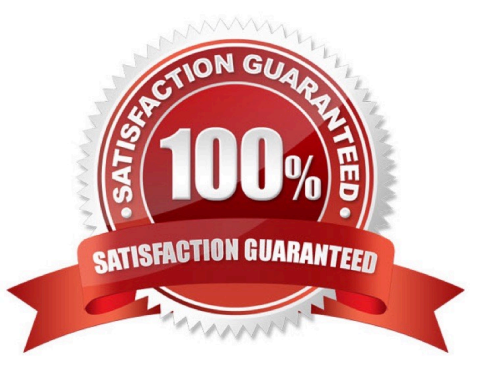

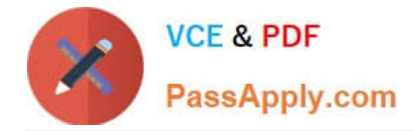

#### **QUESTION 1**

Which of the following are characteristics of SAP NetWeaver Business Warehouse (SAP BW) when migrating it to run on SAP HANA? (Choose three.)

- A. It eliminates the need to upgrade to the latest SAP BW application version.
- B. It allows co-deployment of the SAP BW application server on the SAP HANA database hardware.
- C. It allows re-use of your available SAP BW application servers.
- D. The sizing of your current SAP BW application servers remains valid.
- E. The system usage is the same as an equivalent SAP BW on non-SAP databases.

Correct Answer: CDE

#### **QUESTION 2**

What are new Code templates for File Creation Wizard? (Choose two.)

- A. XSHTTPDEST
- B. XSSQLCT
- C. XSACCESS
- D. XSJOBT
- Correct Answer: AC

#### **QUESTION 3**

How can you create a computed column in an information model? (Choose two.)

- A. Create a restricted measure in a calculation view.
- B. Create a restricted measure in an analytic view.
- C. Create a calculated attribute within a calculation view.
- D. Create a counter in an analytic view.

Correct Answer: BC

#### **QUESTION 4**

You want to perform a multiple linear regression on your data. Which of the following do you use?

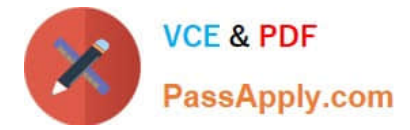

- A. RODBC library
- B. SAP HANA Business Function Library
- C. SAPUI5 runtime library
- D. SAP HANA Predictive Analysis Library

Correct Answer: D

### **QUESTION 5**

Which document splitting Customizing settings do you maintain to ensure that financial statements can always be produced separately for each profit center?

- A. Zero-balance
- B. Dummy profit center
- C. Inheritance
- D. Standard account assignment

Correct Answer: A

[C\\_S4FCF\\_2020 PDF](https://www.passapply.com/c_s4fcf_2020.html) **[Dumps](https://www.passapply.com/c_s4fcf_2020.html)** 

[C\\_S4FCF\\_2020 Study](https://www.passapply.com/c_s4fcf_2020.html) **[Guide](https://www.passapply.com/c_s4fcf_2020.html)** 

[C\\_S4FCF\\_2020 Exam](https://www.passapply.com/c_s4fcf_2020.html) **[Questions](https://www.passapply.com/c_s4fcf_2020.html)**